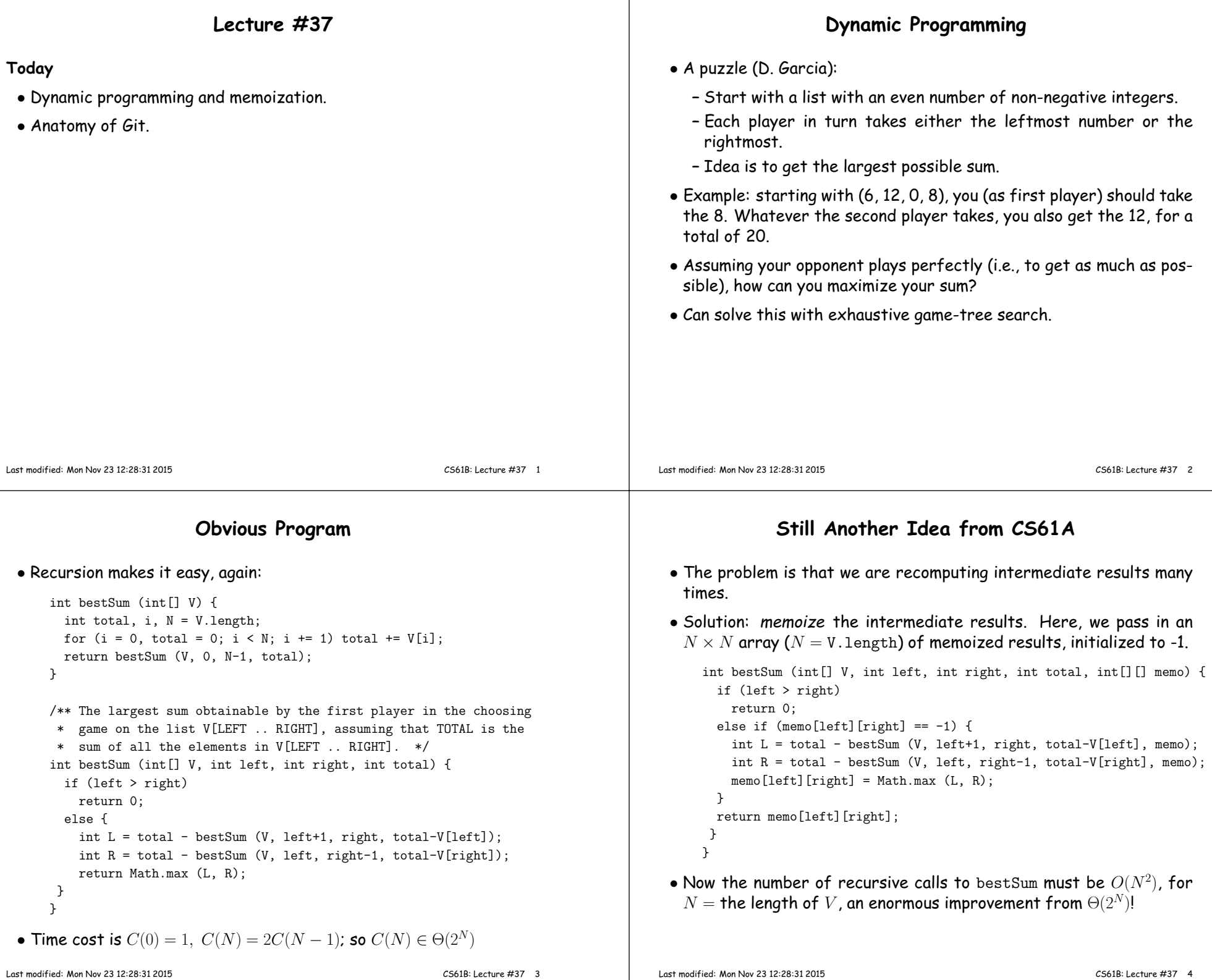

#### **Iterative Version**

• <sup>I</sup> prefer the recursive version, but the usual presentation of this idea—known as dynamic programming—is iterative:

```
int bestSum (int[] V) {
int[][] memo = new int[V.length][V.length];
int[][] total = new int[V.length][V.length];for (int i = 0; i \lt V.length; i += 1)
    memo[i][i] = total[i][i] = V[i];for (int k = 1; k < V.length; k += 1)
    for (int i = 0; i < V.length-k-1; i += 1) {
      total[i][i+k] = V[i] + total[i+1][i+k];int L = total[i][i+k] - memo[i+1][i+k];int R = total[i][i+k] - memo[i][i+k-1];memo[i][i+k] = Math.max (L, R);}
return memo[0][V.length-1];}
```
- That is, we figure out ahead of time the order in which the memo- ized version will fill inized version will fill in memo, and write an explicit loop.
- Save the time needed to check whether result exists.

```
• But I say, why bother?
Last modified: Mon Nov 23 12:28:31 2015
```
## **Memoized Longest Common Subsequence**

```
/** Length of longest common subsequence of S0[0..k0-1]* and S1[0..k1-1] (pseudo Java) */
static int lls (String S0, int k0, String S1, int k1) {int[] memo = new int[k0+1][k1+1];

for (int[] row : memo) Arrays.fill (row, -1);return lls (S0, k0, S1, k1, memo);}private static int lls (String S0, int k0, String S1, int k1, int[][] memo) {if (k0 == 0 || k1 == 0) return 0;
  if (memo[k0][k1] == -1) {
    if (SO[k0-1] == SI[k1-1])
memo[k0][k1] = 1 + lls (S0, k0-1, S1, k1-1, memo);else
memo[k0][k1] = Math.max (lls (S0, k0-1, S1, k1, memo),
lls (S0, k0, S1, k1-1, memo));}
return memo[k0][k1];}
```
#### **Longest Common Subsequence**

- **Problem:** Find length of the longest string that is <sup>a</sup> subsequence of each of two other strings. • **Example:** Longest common subsequence of "sally sells sea shells by the seashore" and  $"sarah<sub>U</sub> sold<sub>U</sub> salt<sub>U</sub>self<sub>U</sub> at<sub>U</sub> the<sub>U</sub> salt<sub>U</sub>mines"$ is $"$ sa $_{\sqcup}$ s $1_{\sqcup}$ sa $_{\sqcup}$ salls $_{\sqcup\sqcup}$ the $_{\sqcup}$ sae" (length 23) • Similarity testing, for example. • Obvious recursive algorithm: /\*\* Length of longest common subsequence of S0[0..k0-1]\* and S1[0..k1-1] (pseudo Java) \*/ static int lls (String S0, int k0, String S1, int k1) {if  $(k0 == 0 || k1 == 0)$  return 0; if (S0[k0-1] == S1[k1-1]) return <sup>1</sup> <sup>+</sup> lls (S0, k0-1, S1, k1-1); else return Math.max (lls (S0, k0-1, S1, k1), lls (S0, k0, S1, k1-1); }
- Exponential, but obviously memoizable.

```
Last modified: Mon Nov 23 12:28:31 2015
```
CS61B: Lecture #37 <sup>6</sup>

#### **Git: <sup>A</sup> Case Study in System and Data-StructureDesign**

- Git is <sup>a</sup> distributed version-control system, apparently the most popular of these currently.
- Conceptually, it stores snapshots (versions) of the files and directory structure of <sup>a</sup> project, keeping track of their relationships, authors, dates, and log messages.
- $\bullet$  It is  ${\it distributed}$ , in that there can be many copies of a given repository, each supporting indepenent development, with machinery totransmit and reconcile versions between repositories.
- Its operation is extremely fast (as these things go).

CS61B: Lecture #37 <sup>5</sup>

## **<sup>A</sup> Little History**

- Developed by Linus Torvalds and others in the Linux community when the developer of their previous, propietary VCS (Bitkeeper) withdrew the free version.
- Initial implementation effort seems to have taken about 2–3 months, in time for the 2.6.12 Linux kernel release in June, 2005.
- As for the name, according to Wikipedia,

Torvalds has quipped about the name Git, which is British English slang meaning "unpleasant person". Torvalds said: "I'm an egotistical bastard, and <sup>I</sup> name all my projects after myself. First 'Linux', now 'git'." The man page describes Git as "thestupid content tracker."

- Initially, was <sup>a</sup> collection of basic primitives (now called "plumbing") that could be scripted to provide desired functionality.
- Then, higher-level commands ("porcelain") built on top of these to provide <sup>a</sup> convenient user interface.

# **Major User-Level Features (I)**

- Abstraction is of a graph of versions or snapshots (called *commits*) of <sup>a</sup> complete project.
- The grap<sup>h</sup> structure reflects ancestory: which versions came fromwhich.
- Each commit contains
	- **–** <sup>A</sup> directory tree of files (like <sup>a</sup> Unix directory).
	- **–** Information about who committed and when.
	- **–** Log message.
	- **–** Pointers to commit (or commits, if there was <sup>a</sup> merge) from whichthe commit was derived.

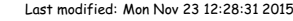

015 CS61B: Lecture #37 10

## **Conceptual Structure**

- Main internal components consist of four types of object:
	- **–** Blobs: basically hold contents of files.
	- **–** Trees: directory structures of files.
	- **–** Commits: Contain references to trees and additional information(committer, date, log message).
	- **–** Tags: References to commits or other objects, with additional information, intended to identify releases, other important versions, or various useful information. (Won't mention further today).

# **Commits, Trees, Files**

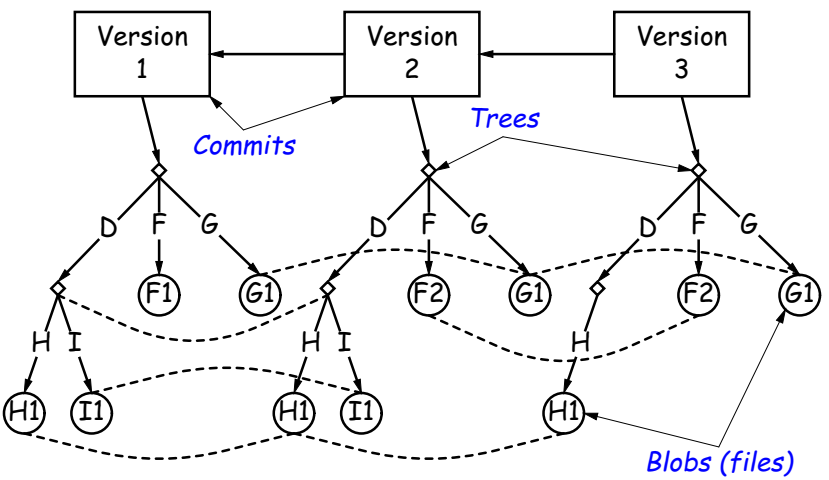

Dashed lines link objects that are the same

Last modified: Mon Nov <sup>23</sup> 12:28:31 <sup>2015</sup>

CS61B: Lecture #37 <sup>9</sup>

#### **Version Histories in Two Repositories**

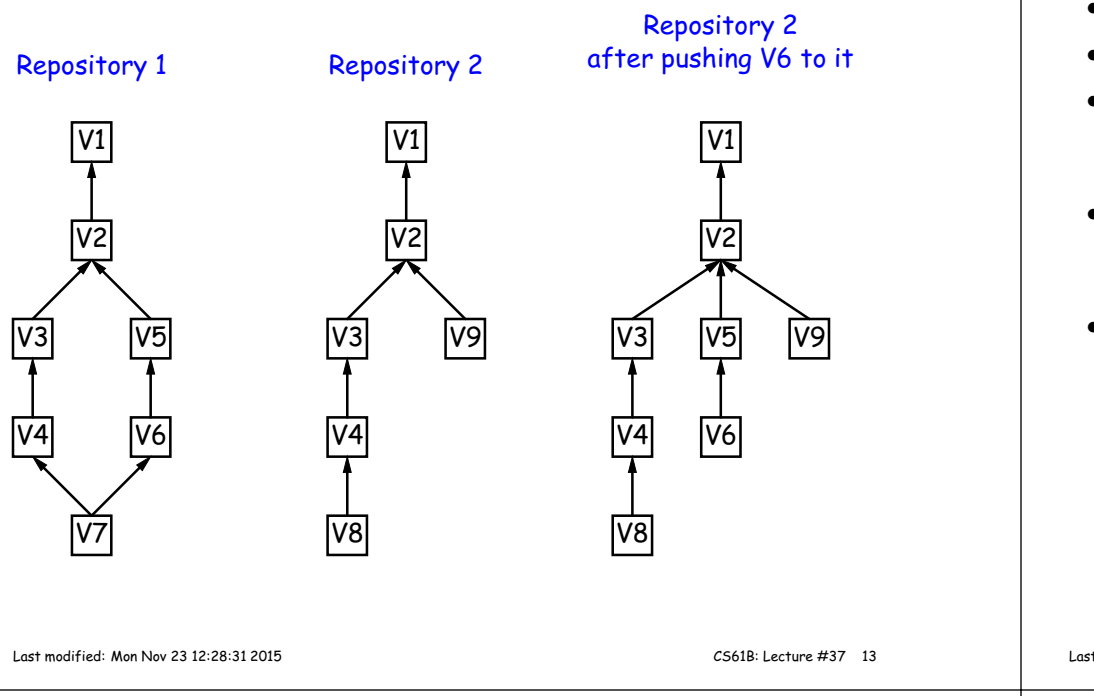

## **Major User-Level Features (II)**

- Each commit has <sup>a</sup> name that uniquely identifies it to all versions.
- Repositories can transmit collections of versions to each other.
- Transmitting a commit from repository  $A$  to repository  $B$  requires only the transmission of those objects (files or directory trees) that  $B$  does not yet have (allowing speedy updating of repositories).
- Repositories maintain named branches, which are simply identifiers of particular commits that are updated to keep track of the most recent commits in various lines of development.
- Likewise, tags are essentially named pointers to particular commits. Differ from branches in that they are not usually changed.

Last modified: Mon Nov <sup>23</sup> 12:28:31 <sup>2015</sup>

CS61B: Lecture #37 <sup>14</sup>

## **Internals**

- Each Git repository is contained in <sup>a</sup> directory.
- Repository may either be bare (just <sup>a</sup> collection of objects andmetadata), or may be included as par<sup>t</sup> of <sup>a</sup> working directory.
- $\bullet$  The data of the repository is stored in various  $\it objects$  corresponding to files (or other "leaf" content), trees, and commits.
- To save space, data in files is compressed.
- Git can garbage-collect the objects from time to time to save additional space.

## **The Pointer Problem**

- Objects in Git are files. How should we represen<sup>t</sup> pointers between them?
- $\bullet$  Want to be able to *transmit* objects from one repository to another with different contents. How do you transmit the pointers?
- Only want to transfer those objects that are missing in the target repository. How do we know which those are?
- Could use <sup>a</sup> counter in each repository to <sup>g</sup>ive each object there <sup>a</sup> unique name. But how can that work consistently for two independent repositories?

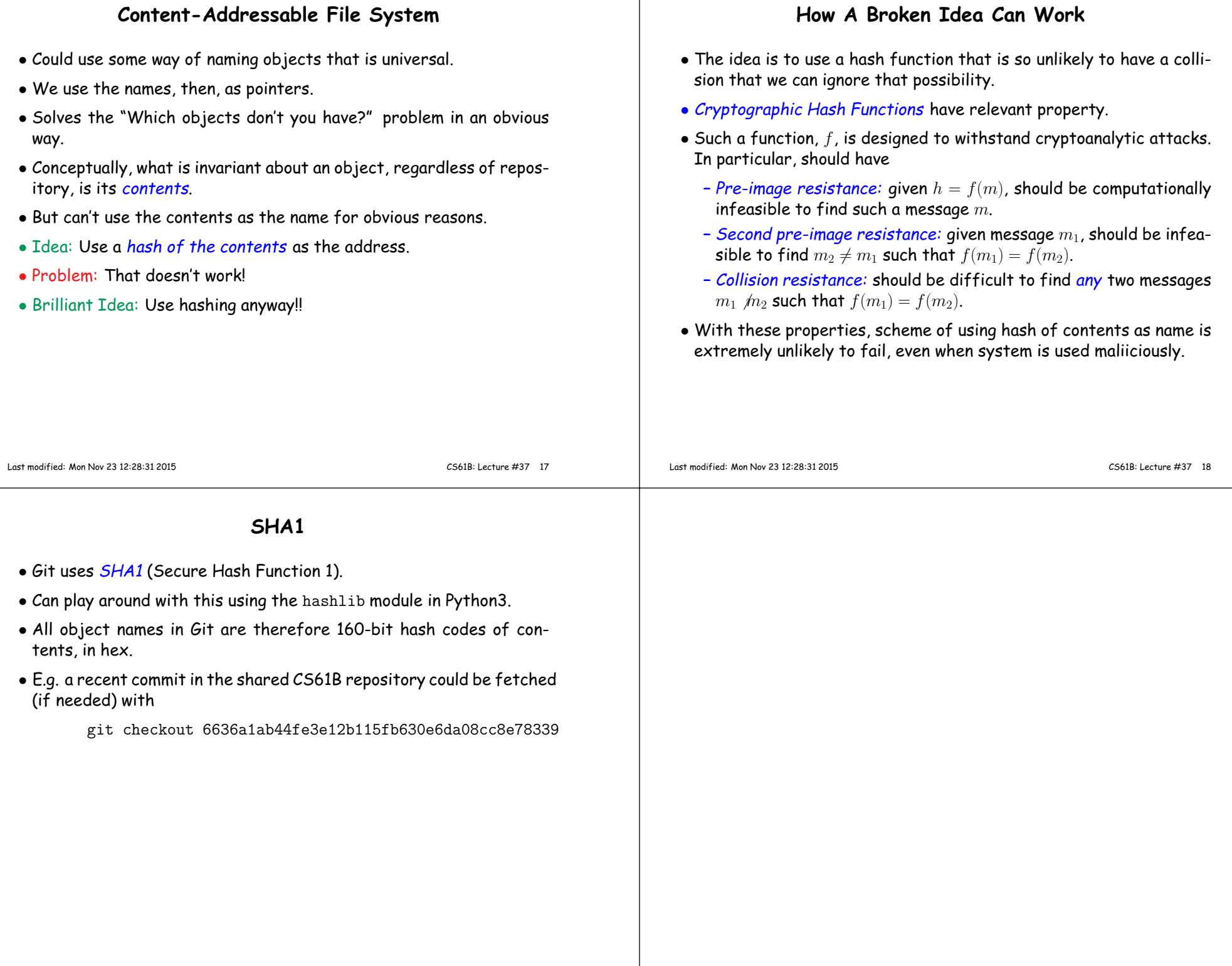